# *Installation Guide Syntax*

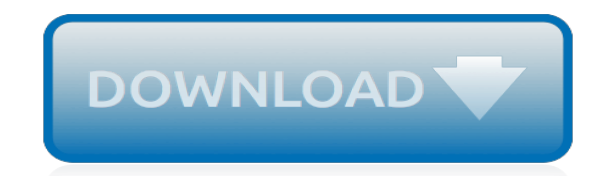

*Thank you for downloading installation guide syntax. Maybe you have knowledge that, people have search hundreds times for their favorite readings like this installation guide syntax, but end up in harmful downloads.*

*Rather than reading a good book with a cup of coffee in the afternoon, instead they cope with some malicious bugs inside their laptop.*

*installation guide syntax is available in our book collection an online access to it is set as public so you can get it instantly.*

*Our books collection spans in multiple countries, allowing you to get the most less latency time to download any of our books like this one.*

*Merely said, the installation guide syntax is universally compatible with any devices to read.*

## **Installation Guide Syntax**

Download and install from the Command-Line/Script (read the manual installation instructions) Download and manually unpack and install (for Windows Server - instructions here) Windows 10 Fall Creators Update and later: Install from the Microsoft Store. This section is for Windows build 16215 or later. Follow these steps to check your build.

#### **Install Windows Subsystem for Linux (WSL) on on Windows 10 ...**

Command Syntax Related Documents Conventions 1 Installation Guide ... Welcome to Oracle Database Express Edition Installation Guide for Linux x86-64. This guide covers the following topics: Introduction. Requirements. Licensing Restrictions.

## **Installation Guide - docs.oracle.com**

If you're new to CodeIgniter, please read the Getting Started section of the User Guide to begin learning how to build dynamic PHP applications. Enjoy! Enjoy! Next Previous

#### **Installation Instructions — CodeIgniter 3.1.10 documentation**

Post Installation Guide. ... Note that a number of plugins are already included in the standard distribution of td-agent, so you may not need to install them manually. Configuration Syntax Data Source. A configuration file consists of a number of setting blocks (like <source>). Each block contains a set of options for a specific data endpoint.

## **Post Installation Guide | Fluentd**

Examples Installation Guide 18c E83903-02 July 2018 Examples Installation Guide This document describes how to install and configure the products available with Oracle Database Examples. It includes the following sections: ... syntax of the function calls are similar to those of the C API. Related Topics

#### **Examples Installation Guide - Oracle**

Installation Guide Installation Guide Table of contents. Contents Prerequisite Generic Deployment Command Provider Specific Steps Docker for Mac minikube AWS Elastic Load Balancer - ELB ... Once the operator pods are running, you can cancel the above command by typing Ctrl+C. Now, you are ready to create your first ingress.

#### **Installation Guide - NGINX Ingress Controller**

For a small development deployment, consider using the installation program's default options to install Data Services, SAP BusinessObjects Information platform services (IPS), and a web application server on a single

#### **Installation Guide for UNIX - help.sap.com**

If you do not specify a passphrase, the installation program will use the default, system-wide passphrase set with the autopart --passphrase command, or stop the installation and prompt you to provide a passphrase if no default is set.

## **Fedora 24 | Installation Guide | Kickstart Syntax Reference**

The preferred way to install Ansible on a Mac is via pip. The instructions can be found in Latest Releases via Pip section. If you are running macOS version 10.12 or older, then you ought to upgrade to the latest pip (9.0.3 or newer) to connect to the Python Package Index securely.

## **Installation Guide — Ansible Documentation**

This document is a guide for installing Arch Linux from the live system booted with the official installation image. Before installing, it would be advised to view the FAQ.For conventions used in this document, see Help:Reading.In particular, code examples may contain placeholders (formatted in italics) that must be replaced manually.. For more detailed instructions, see the respective ...

#### **Installation guide - ArchWiki - Arch Linux**

The default name and location of the installation log file is /tmp/iad act.log (UNIX, Linux, Mac OS X) or \tmp\iad\_act.log (Windows).-DOVERWRITE\_PRODUCT=TRUE: Specifies to overwrite an existing product installation during a silent installation. Otherwise, the installation application exits if it finds an existing product installation.-DPRQCHECK ...

## **Installation command syntax - IBM**

Also, this tutorial series uses Python 3, so let's get you upgraded to that. The best way we found to install Python 3 on macOS is through the Homebrew package manager. This approach is also recommended by community guides like The Hitchhiker's Guide to Python. Step 1: Install Homebrew (Part 1) To get started, you first want to install ...

# **Python 3 Installation & Setup Guide – Real Python**

During the installation, you can interact with the installation program and monitor its progress over an SSH connection. Use the sshpw command to create temporary accounts through which to log on. Each instance of the command creates a separate account that exists only in the installation environment.

# **26.3. Kickstart Syntax Reference - Red Hat Customer Portal**

Install SQL Server from the Installation Wizard (Setup) Procedural article for a typical SQL Server installation by using the Installation Wizard. Install SQL Server from the Command Prompt: Procedural article that provides sample syntax and installation parameters for running unattended Setup. Install SQL Server Using a Configuration File

# **Install SQL Server - SQL Server | Microsoft Docs**

This MediaWiki installation guide provides instructions on how to manually install and configure MediaWiki on a server. There are easier alternatives to this, see Alternatives to manual installation below.. The first part of this guide gives general instructions, while the last section contains a list of appendices that give more detailed installation notes for specific system configurations ...

# **Manual:Installation guide - MediaWiki**

2 IBM Maximo Asset Management: Installation Guide (WebSphere Application Server, DB2, Tivoli Directory Server) Table 1. System verification parameters (continued)

# **IBM Maximo Asset Management: Installation Guide (WebSphere ...**

Step 4: Open the install.php file in your browser and follow the instructions. (For additional information, see the installer page.) Step 5: Enjoy your DokuWiki install and browse through the manual to discover what you can do with it.

# **install [DokuWiki]**

To upgrade Docker CE, first run sudo apt-get update, then follow the installation instructions, choosing the new version you want to install. Install from a package If you cannot use Docker's repository to install Docker CE, you can download the .deb file for your release and install it manually.

# **Get Docker CE for Ubuntu | Docker Documentation**

Discover how easy it is to install Ubuntu desktop onto your laptop or PC computer, from either a DVD or a USB flash drive. Discover how easy it is to install Ubuntu desktop onto your laptop or PC computer, from either a DVD or a USB flash drive. ...

# **Install Ubuntu desktop | Ubuntu tutorials**

Installation Guide. This guide will take you through the BIRT installation process. The topics included in this guide include: Designer Install

# **Documentation - Eclipse**

[17 Hp Briggs Stratton Engine,](http://jira.paetep.com/17_hp_briggs_stratton_engine.pdf) [Brother Super G3 Manual](http://jira.paetep.com/brother_super_g3_manual.pdf), [how i became stupid pdf,](http://jira.paetep.com/how_i_became_stupid_pdf.pdf) [Engine Diagrams For 2000](http://jira.paetep.com/engine_diagrams_for_2000_ford_expedition_v8_5_4.pdf) [Ford Expedition V8 5 4](http://jira.paetep.com/engine_diagrams_for_2000_ford_expedition_v8_5_4.pdf), [Bosch Refrigerator B22cs30sns Manual,](http://jira.paetep.com/bosch_refrigerator_b22cs30sns_manual.pdf) [Envision Math Workbook Grade 3 Online,](http://jira.paetep.com/envision_math_workbook_grade_3_online.pdf) [Subaru Impreza Repair Manual](http://jira.paetep.com/subaru_impreza_repair_manual.pdf), [Does 2009 Ford Fusion Have Engine Oil Reset](http://jira.paetep.com/does_2009_ford_fusion_have_engine_oil_reset.pdf), [Firelight 1 Sophie Jordan,](http://jira.paetep.com/firelight_1_sophie_jordan.pdf) [Apostol Real Analysis Solutions,](http://jira.paetep.com/apostol_real_analysis_solutions.pdf) [Jeppesen Multi Engine Book](http://jira.paetep.com/jeppesen_multi_engine_book.pdf), [Bible Study Workbooks](http://jira.paetep.com/bible_study_workbooks.pdf), [Edgenuity Teacher](http://jira.paetep.com/edgenuity_teacher_manual.pdf) [Manual](http://jira.paetep.com/edgenuity_teacher_manual.pdf), [Nania Car Seat Instruction Manual,](http://jira.paetep.com/nania_car_seat_instruction_manual.pdf) [Answers To World History Chaper 8 Assessment,](http://jira.paetep.com/answers_to_world_history_chaper_8_assessment.pdf) [Expedition Service](http://jira.paetep.com/expedition_service_engine_soon_light.pdf) [Engine Soon Light](http://jira.paetep.com/expedition_service_engine_soon_light.pdf), [Prentice Hall Magruder S American Government Ch 7 Test Answer Key](http://jira.paetep.com/prentice_hall_magruder_s_american_government_ch_7_test_answer_key.pdf), [Chemical Reaction](http://jira.paetep.com/chemical_reaction_engineering_octave_levenspiel_solutions.pdf) [Engineering Octave Levenspiel Solutions,](http://jira.paetep.com/chemical_reaction_engineering_octave_levenspiel_solutions.pdf) [direct tv guide for today](http://jira.paetep.com/direct_tv_guide_for_today.pdf), [ap american government chapter outlines,](http://jira.paetep.com/ap_american_government_chapter_outlines.pdf) [aplia accounting answers chapter 15,](http://jira.paetep.com/aplia_accounting_answers_chapter_15.pdf) [Ford Escort Service And Repair Manual](http://jira.paetep.com/ford_escort_service_and_repair_manual.pdf), [Solution Selling Marketing,](http://jira.paetep.com/solution_selling_marketing.pdf) [Piaggio](http://jira.paetep.com/piaggio_mp3_250_workshop_manual.pdf) [Mp3 250 Workshop Manual,](http://jira.paetep.com/piaggio_mp3_250_workshop_manual.pdf) [Tecumseh Engine Parts Lh318sa](http://jira.paetep.com/tecumseh_engine_parts_lh318sa.pdf), [crpf head constable ministerial question paper,](http://jira.paetep.com/crpf_head_constable_ministerial_question_paper.pdf) [Silverstein Spectrometric Identification Organic Compounds Solutions Manual,](http://jira.paetep.com/silverstein_spectrometric_identification_organic_compounds_solutions_manual.pdf) [Bobcat S175 Service Manual](http://jira.paetep.com/bobcat_s175_service_manual_download.pdf) [Download,](http://jira.paetep.com/bobcat_s175_service_manual_download.pdf) [Still Alice Lisa Genova,](http://jira.paetep.com/still_alice_lisa_genova.pdf) [2002 Acura Nsx Oil Cooler Owners Manual,](http://jira.paetep.com/2002_acura_nsx_oil_cooler_owners_manual.pdf) [Kawasaki Versys Repair Manual](http://jira.paetep.com/kawasaki_versys_repair_manual.pdf)